## Physikalische Zusammenhänge einer Windkraftanlage

Bei einer Windkraftanlage wird die Bewegungsenergie einer Luftströmung in elektrische Energie umgewandelt. Allgemein kann die Bewegungsenergie eines Körpers mit der Formel  $W = \frac{1}{2} \cdot m \cdot v^2$  angegeben werden. m ist die Masse und v ist die Geschwindigkeit des Körpers.

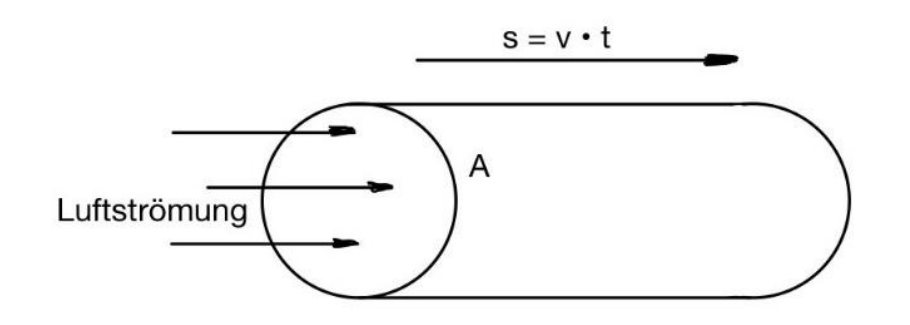

Eine Luftströmung bewegt sich senkrecht auf die Querschnittsfläche A der Rotorblätter. Der Weg s, den die Luftströmung in einer gedachten Röhre zurücklegt, lässt sich mit der Formel  $s = v \cdot \Delta t$  berechnen. v ist die Geschwindigkeit und t ist ein bestimmter Zeitabschnitt.

Das Luftvolumen V (großes V) ist dann in dem gedachten Zeitabschnitt  $V = A \cdot v \cdot \Delta t$ -

Mit der Kreisfläche  $A = \pi \cdot \frac{d^2}{4}$  $rac{d^2}{4}$  lässt sich das Luftvolumen berechnen.  $V = \pi \cdot \frac{d^2}{4} \cdot v \cdot \Delta t$ .

Letztendlich benötigt man die Luftmasse m, die diese gedachte Röhre in einem Zeitabschnitt durchströmt. Hier hilft uns die Luftdichte  $\rho$  weiter.

Die Luftmasse beträgt dann  $m = \pi \cdot \frac{d^2}{4} \cdot v \cdot \Delta t \cdot \rho$ .

In Erinnerung an die Bewegungsenergie W lässt sich die Formel weiter ausbauen.

 $W = \frac{1}{2} \cdot \pi$ .  $\frac{d^2}{4}\cdot v\cdot\Delta t\cdot\rho\cdot v^2$ . Mit der Erkenntnis, dass eine Leistung P nichts anderes ist als Energie pro Zeiteinheit  $\Delta t$ , ergibt sich folgende wesentliche Erkenntnis:

$$
P = \frac{1}{2} \cdot \pi \cdot \frac{d^2}{4} \cdot \rho \cdot \nu^3
$$

Leider lässt sich diese angegebene Leistung nicht vollständig nutzen. Es muss noch ein Wirkungsgrad  $c_n$  eingeführt werden.

$$
P = c_p \cdot \frac{1}{2} \cdot \pi \cdot \frac{d^2}{4} \cdot \rho \cdot v^3
$$

*Abbildung 1*

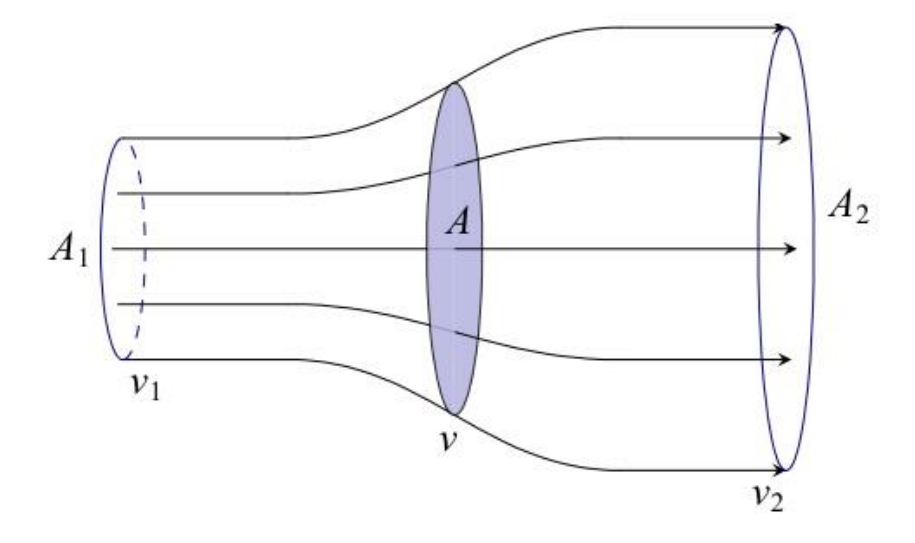

*Abbildung 2*

Über den Wirkungsgrad hat sich ein deutscher Physiker Albert Betz (1885 – 1968) Gedanken gemacht. Er formulierte das **Betzsche Gesetz.**

Herr Betz ging davon aus, dass hinter der Rotorfläche die Luftströmung langsamer ist als vor der Rotorfläche. Also  $v_1 > v_2$ .

Aus Gründen der Kontinuitätsgleichung ist der Luftdruck vor der Rotorfläche grösser als hinter der Rotorfläche. Es entsteht ein Staudruck. Ferner entsteht eine Aufweitung der Luftstromfläche von  $A_1$  auf  $A_2$ .

Eine Leistung P lässt sich auch über eine Druckdifferenz (Staudruck) ∆p definiert werden.

 $P = A \cdot v \cdot \Delta p$ .

Der Staudruck Δ $p = \frac{p}{2} \cdot (v_1^2 - v_2^2)$  entsteht durch die Differenz der Geschwindigkeiten.

Somit ergibt sich eine Leistung:  $P = A \cdot v \cdot \frac{\rho}{2} \cdot (v_1^2 - v_2^2)$ .

Das  $v$  in der Formel kann als mittlere Geschwindigkeit  $v = \frac{v_1 + v_2}{2}$  betrachtet werden.

Wenn man noch eine Beziehung x mit  $x = \frac{v_2}{v_1}$  oder  $v_2 = x \cdot v_1$  einführt, kann man die Formel in die endgültige Form bringen.

 $P = A \cdot \frac{\rho}{2} \cdot v_1^3 \cdot \frac{1+x}{2} \cdot (1-x^2)$  wobei  $P_0 = A \cdot \frac{\rho}{2} \cdot v_1^3$  die ankommende Leistung ist. Also ist  $P = P_0 \cdot \frac{1+x}{2} \cdot (1-x^2)$ . Der Wirkungsgrad ist definiert mit:

$$
c_p = \frac{1+x}{2} \cdot (1-x^2) \text{ mit } x = \frac{v_2}{v_1}
$$

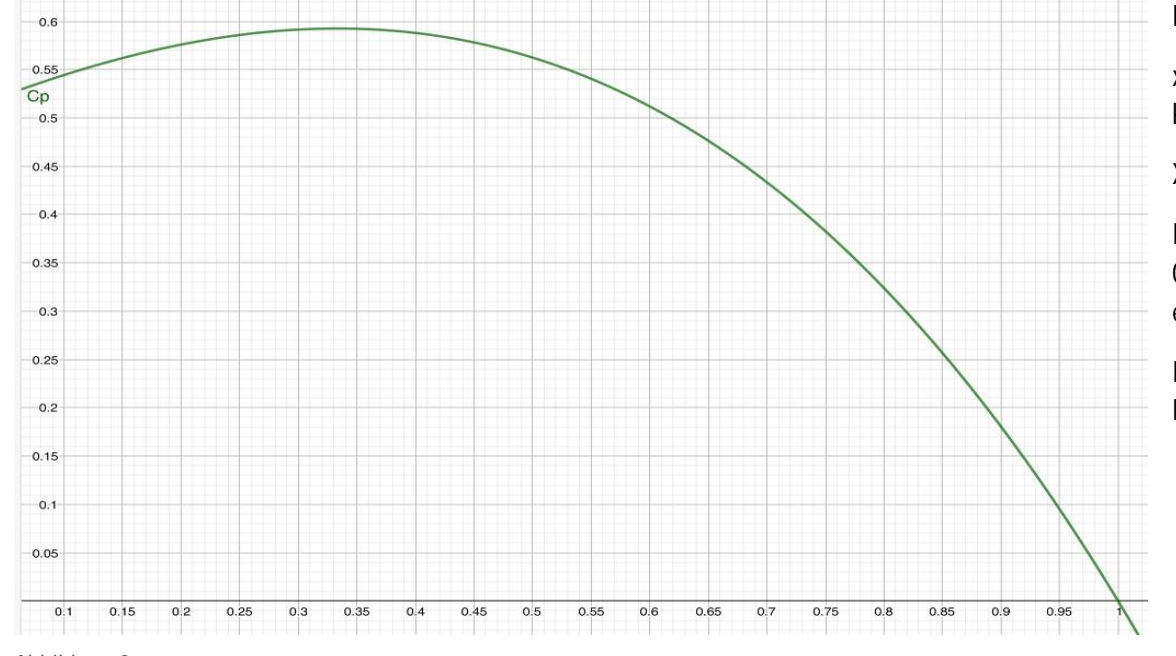

Das Polynom für cp ist in Abbildung 3 grafisch dargestellt.

 $x = 1$  bedeutet  $v_2 = v_1$ . Es erfolgt keinerlei Abbremsung, so dass auch keine Leistungsentnahme erfolgt.

X = 0 ist technisch nicht möglich.

Interessant ist, dass das Maximum bei  $x = 0.33$  ist und theoretisch cp = 0,59 beträgt. Das ist aber ein Wert, den man in der Praxis nicht erreichen kann.

In den Datenblättern von Windkraftanlagen wird häufig ein Maximalwert von 0,45 angegeben.

*Abbildung 3*

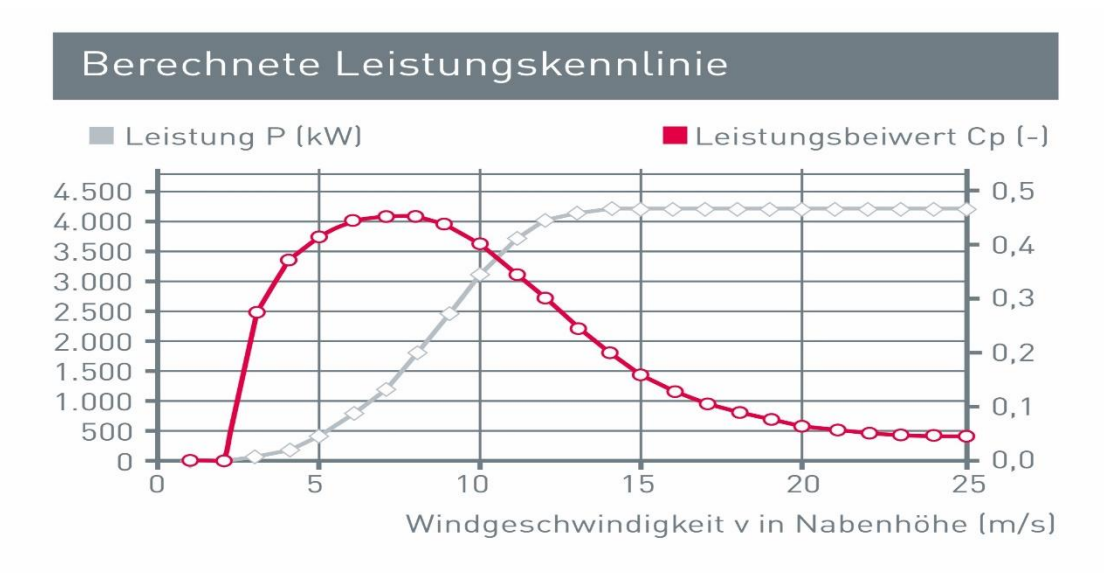

In Abbildung 4 sieht man, dass cp als Maximum den Wert 0,45 erreicht aber bei höheren Windgeschwindigkeiten wieder abnimmt. Die abgegebene Leistung läuft somit gegen ein konstantes Limit.

Die optimale Windgeschwindigkeit liegt also bei v = 10 m/s bis 15 m/s.

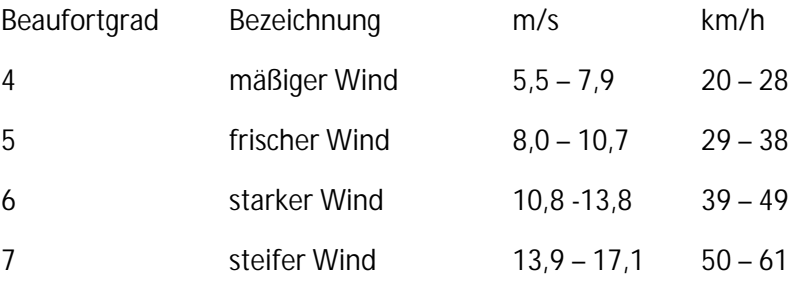

Fassen wir das Wesentliche zusammen:

Die elektrische Leistung eines Windrades und damit die Energieausbeute ist maximal bei einer Windgeschwindigkeit von etwa 12 m/s oder 43 km/h. Das ist ein ziemlich starker Wind. Die elektrische Leistung ist proportional mit der 3. Potenz der Windgeschwindigkeit.

- Deswegen: 1/2- fache Windgeschwindigkeit -> 1/8 der elektrischen Leistung bzw. Energieausbeute
	- 1/3- fache Windgeschwindigkeit -> 1/27 der elektrischen Leistung bzw. Energieausbeute
	- 1/4- fache Windgeschwindigkeit -> 1/64 der elektrischen Leistung bzw. Energieausbeute

Darüber sollte man nachdenken.